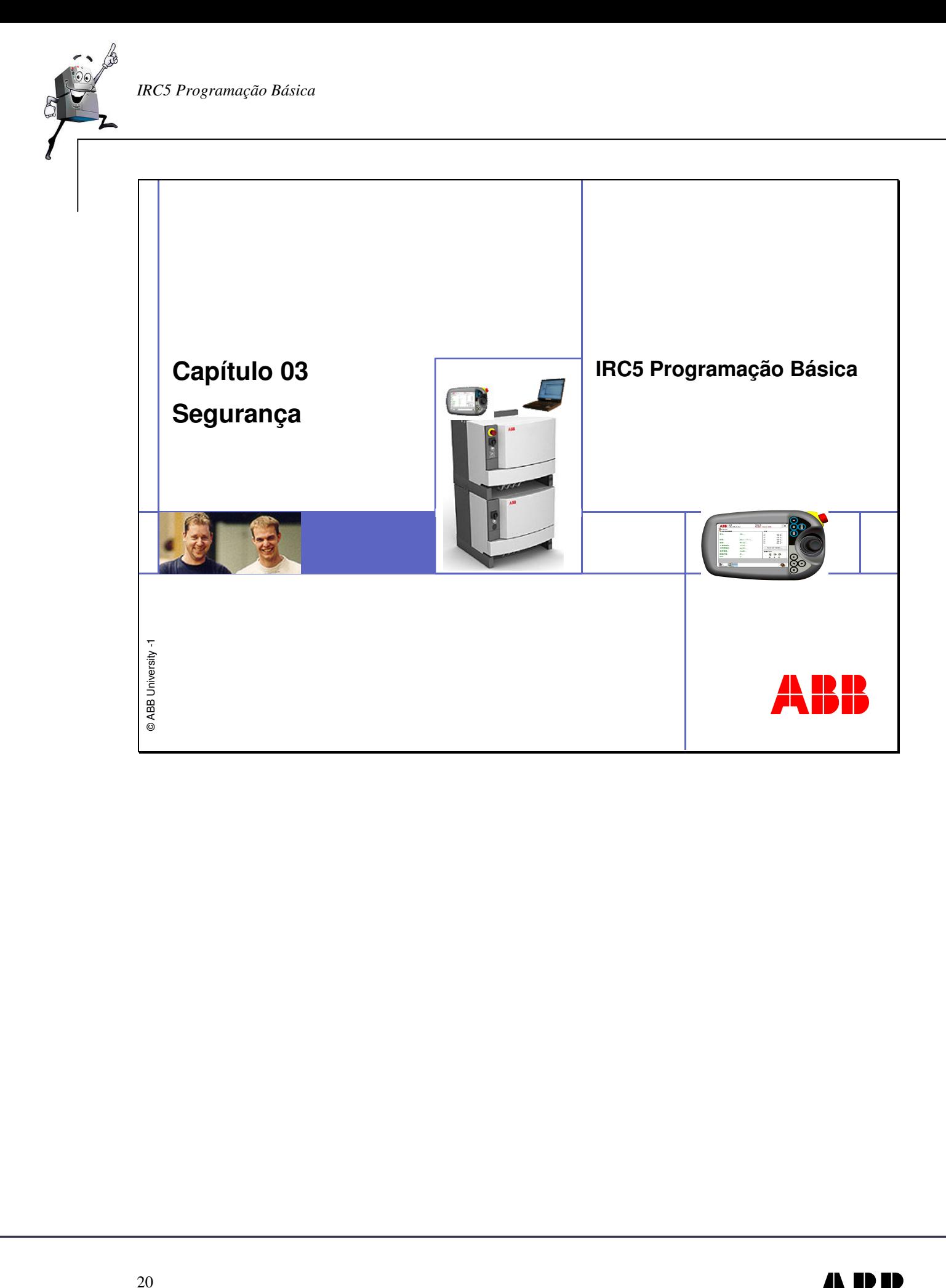

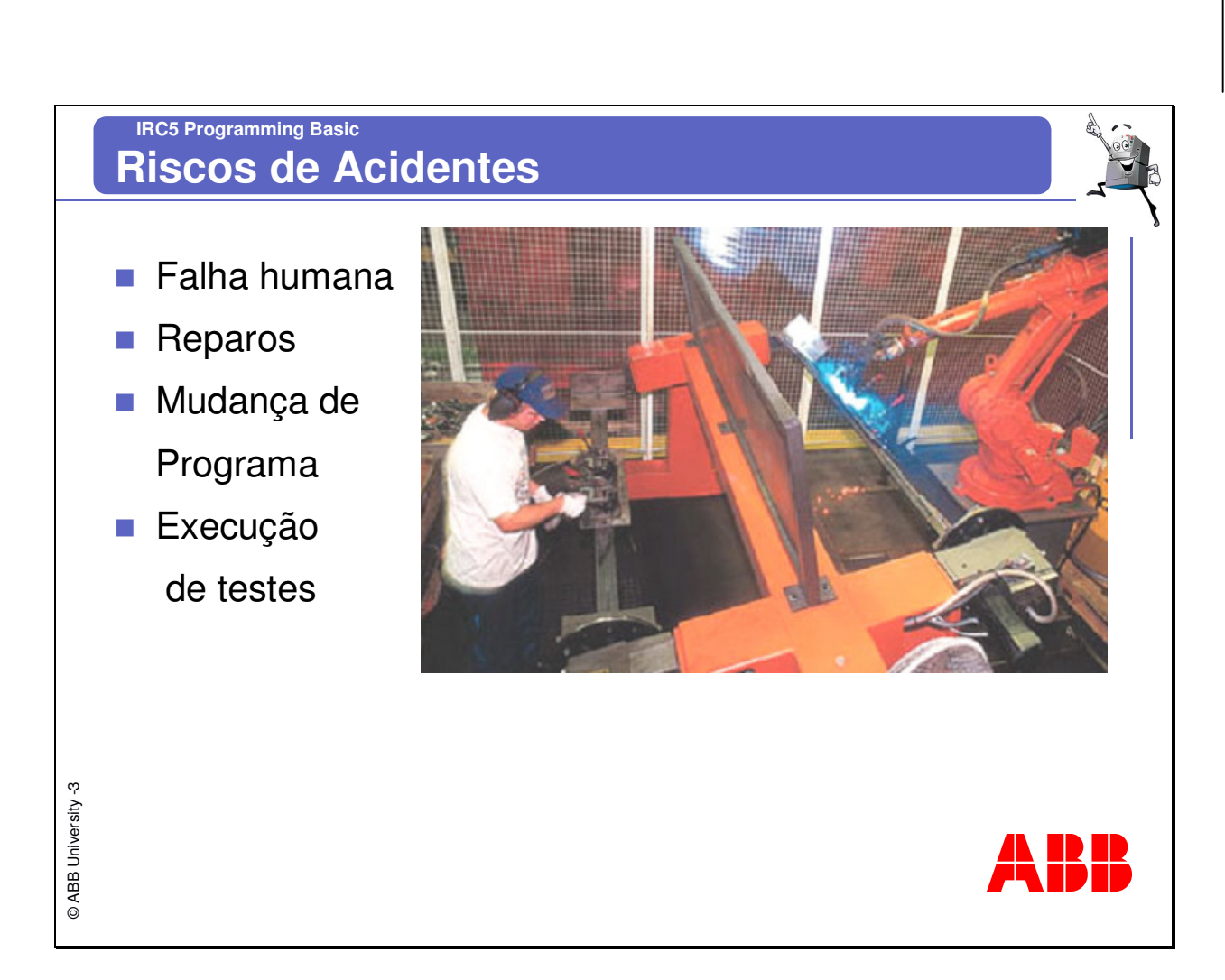

*IRC5 Programação Básica* 

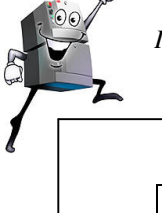

## **IRC5 Programming Basic ABB Soluções de Segurança**

- **Botão de Emergência**
- **Modo de Operação** 
	- Auto
	- $M$ anual < 250 mm/s
	- **Manual 100%**
- **Enabling device**
- **Hold-to-run**
- Cadeia de Segurança (Auto e Manual)
- **Limite de Área de Trabalho**

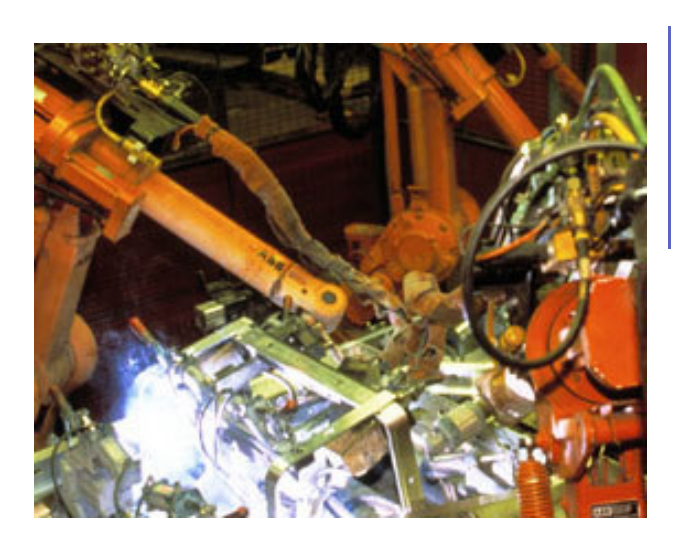

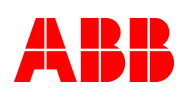

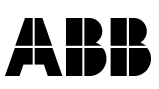

@ ABB University 4

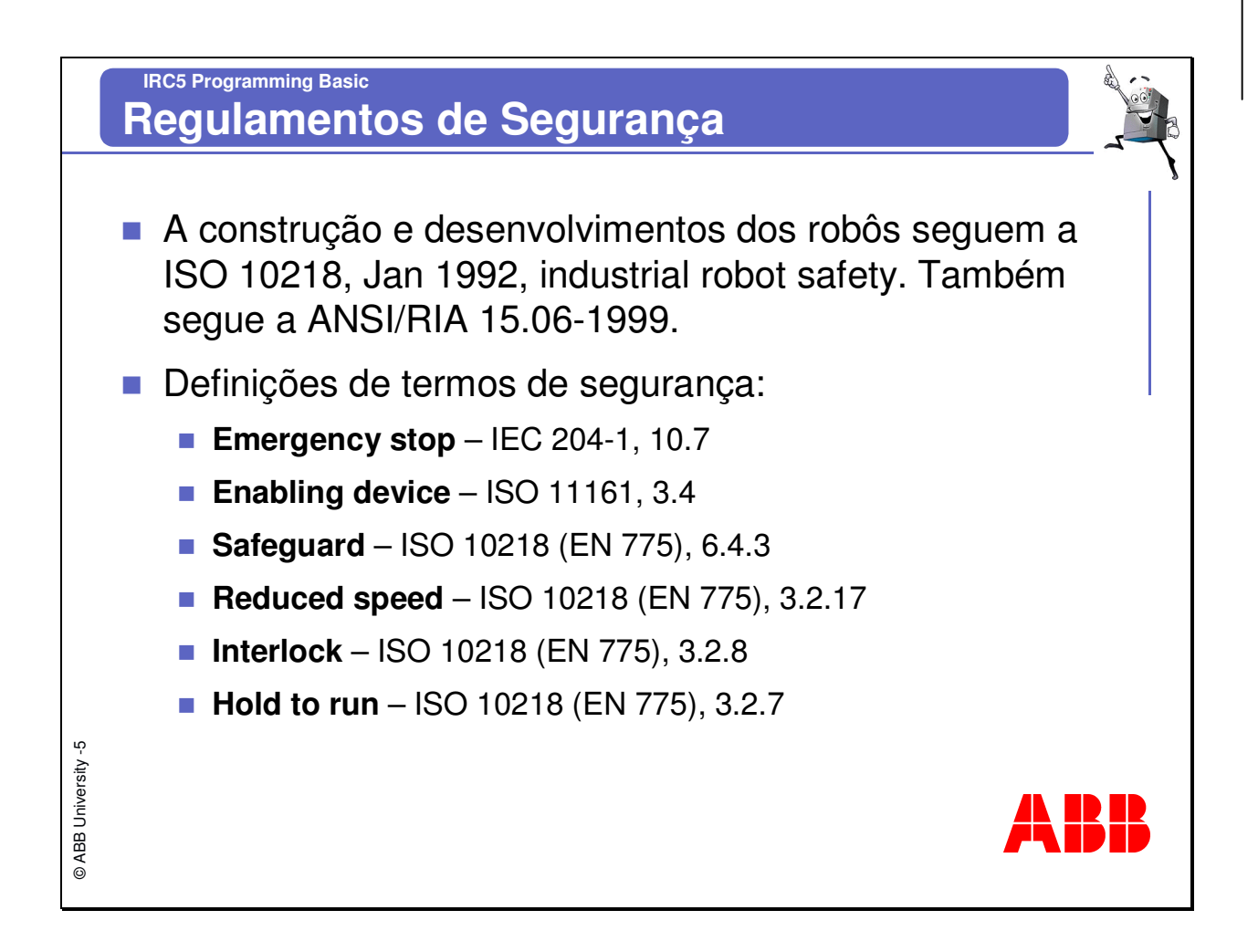

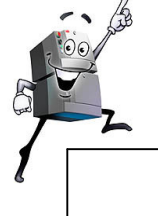

## **IRC5 Programming Basic Emergency Stop**

- São 2 pushbuttons localizados no FlexPendant e no Controlador como padrão.
- **Pode-se conectar botões** extras na cadeia de segurança do equipamento.

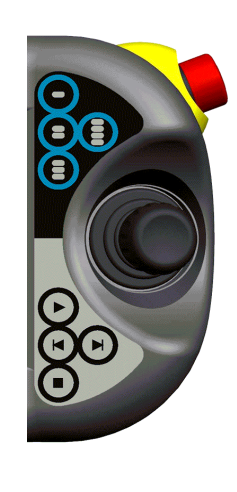

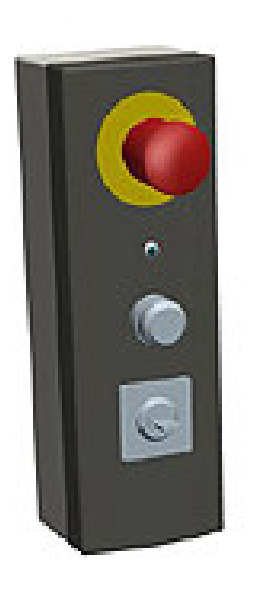

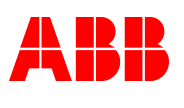

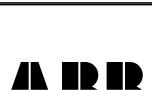

© ABB University -6

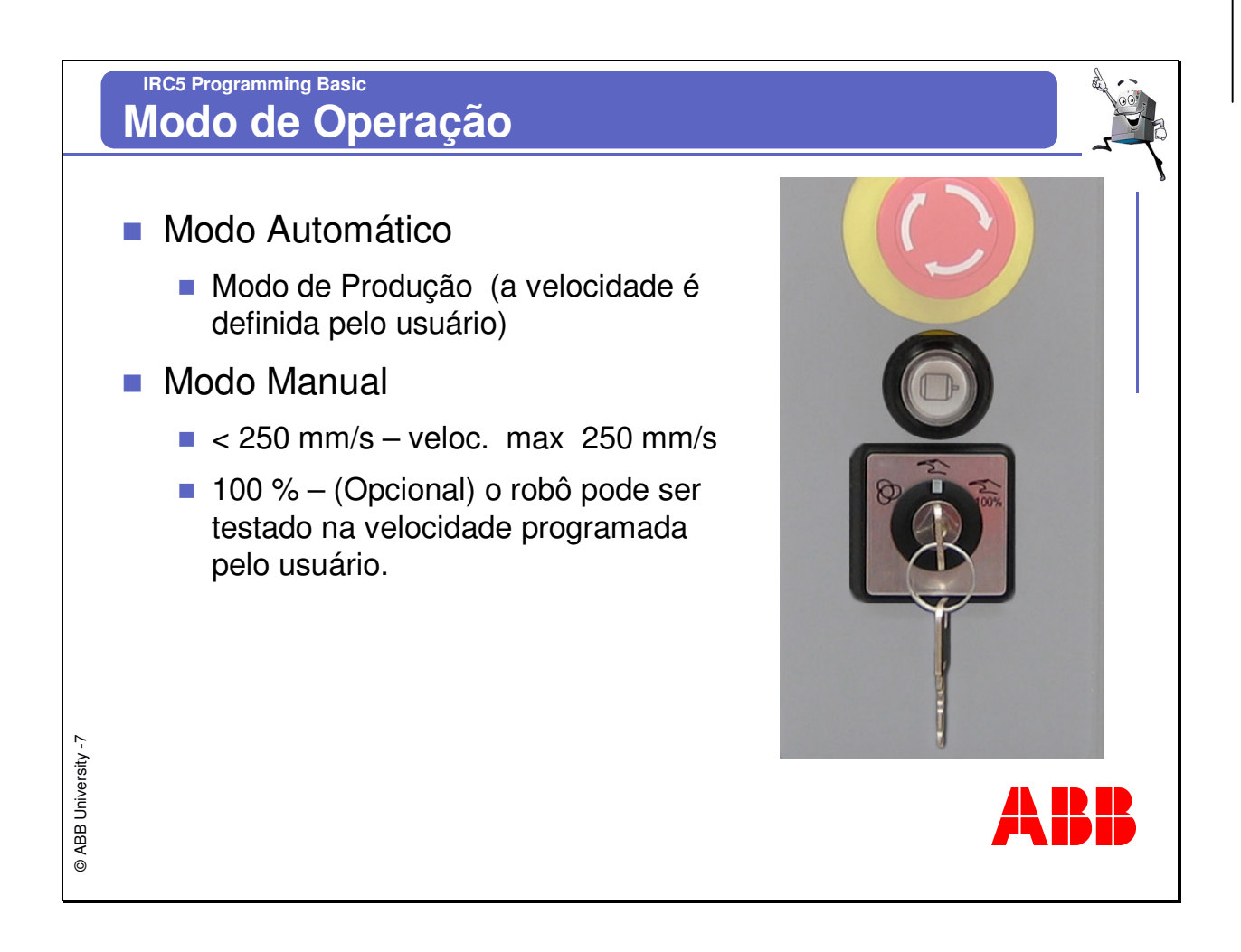

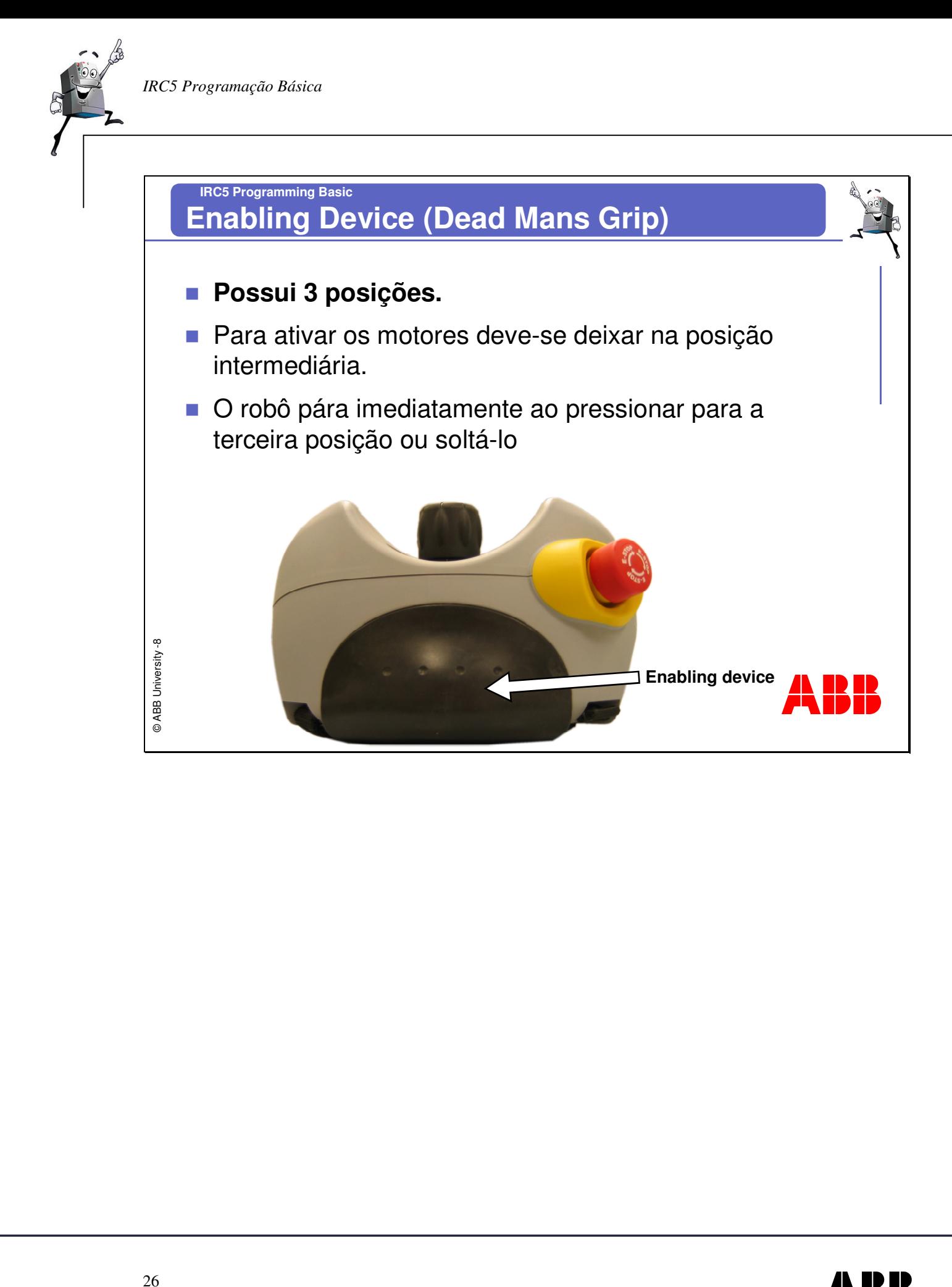

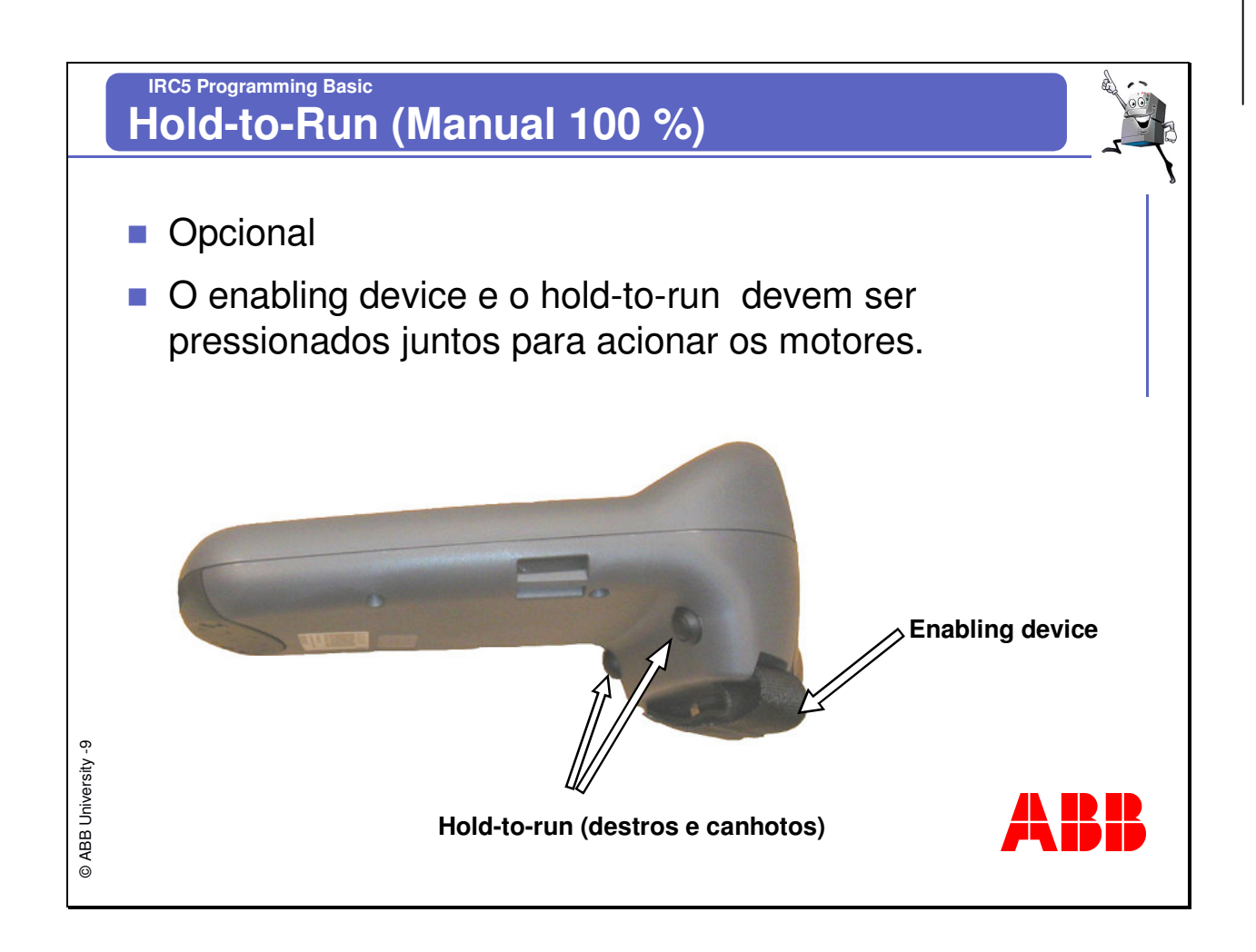

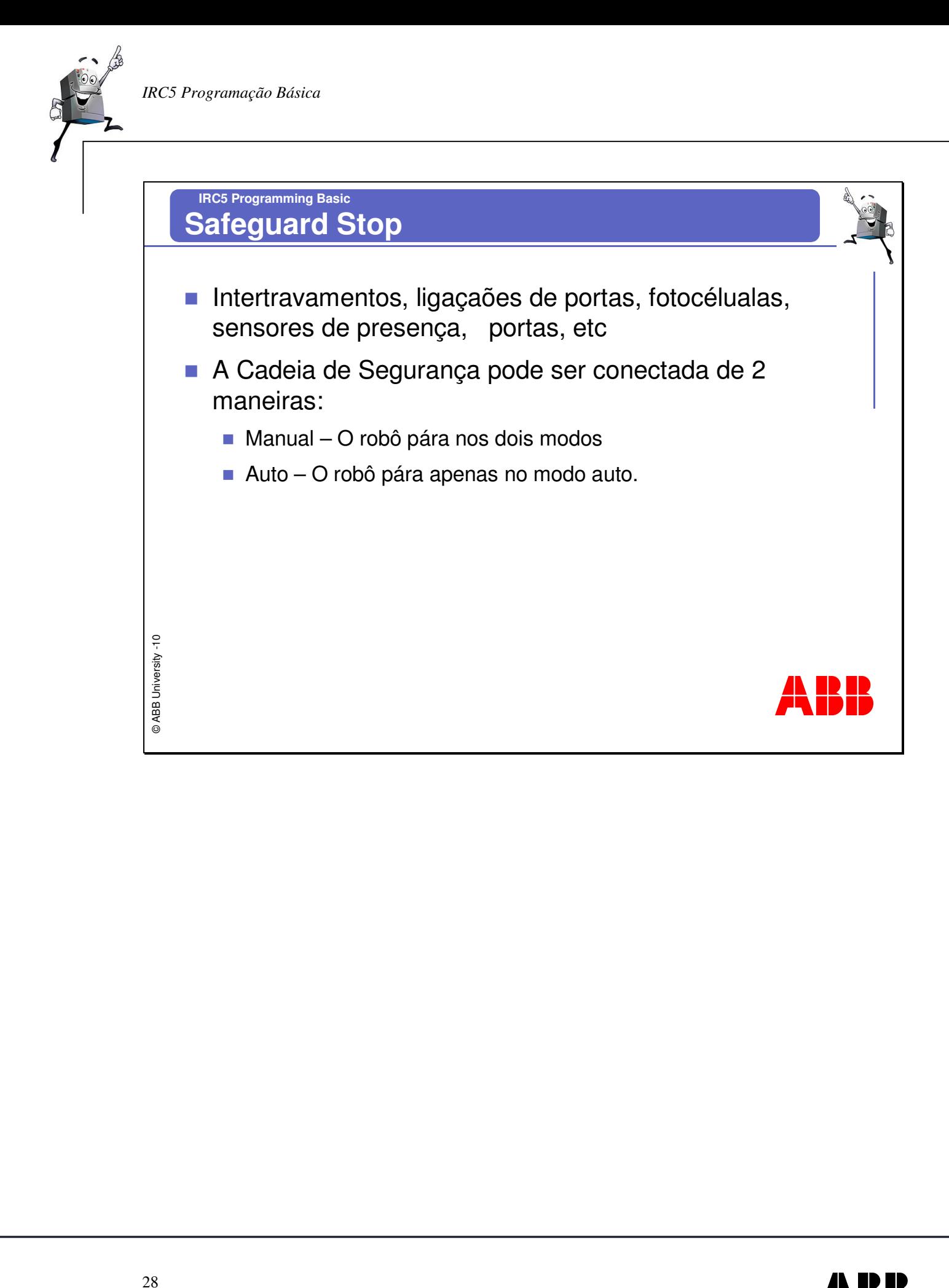

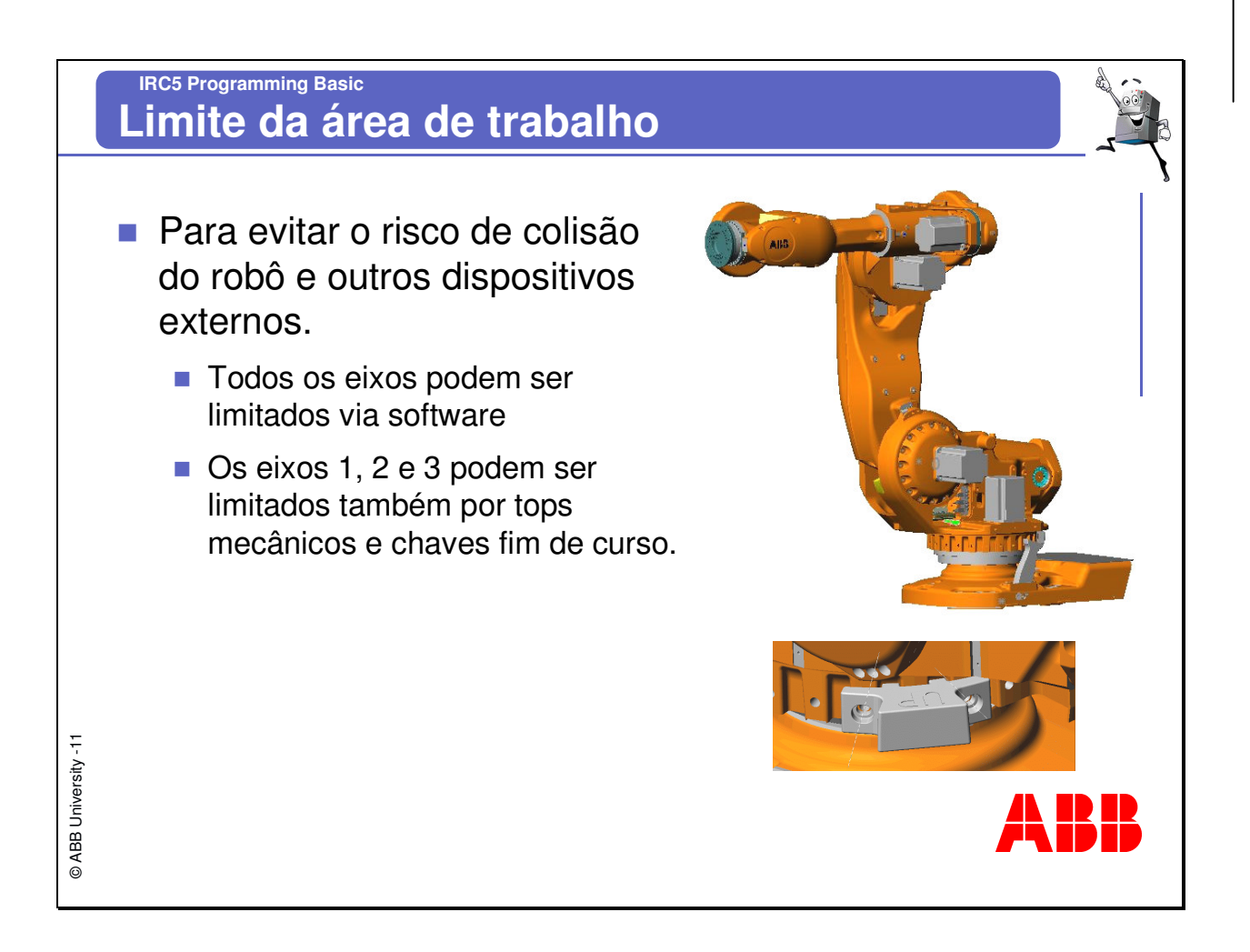

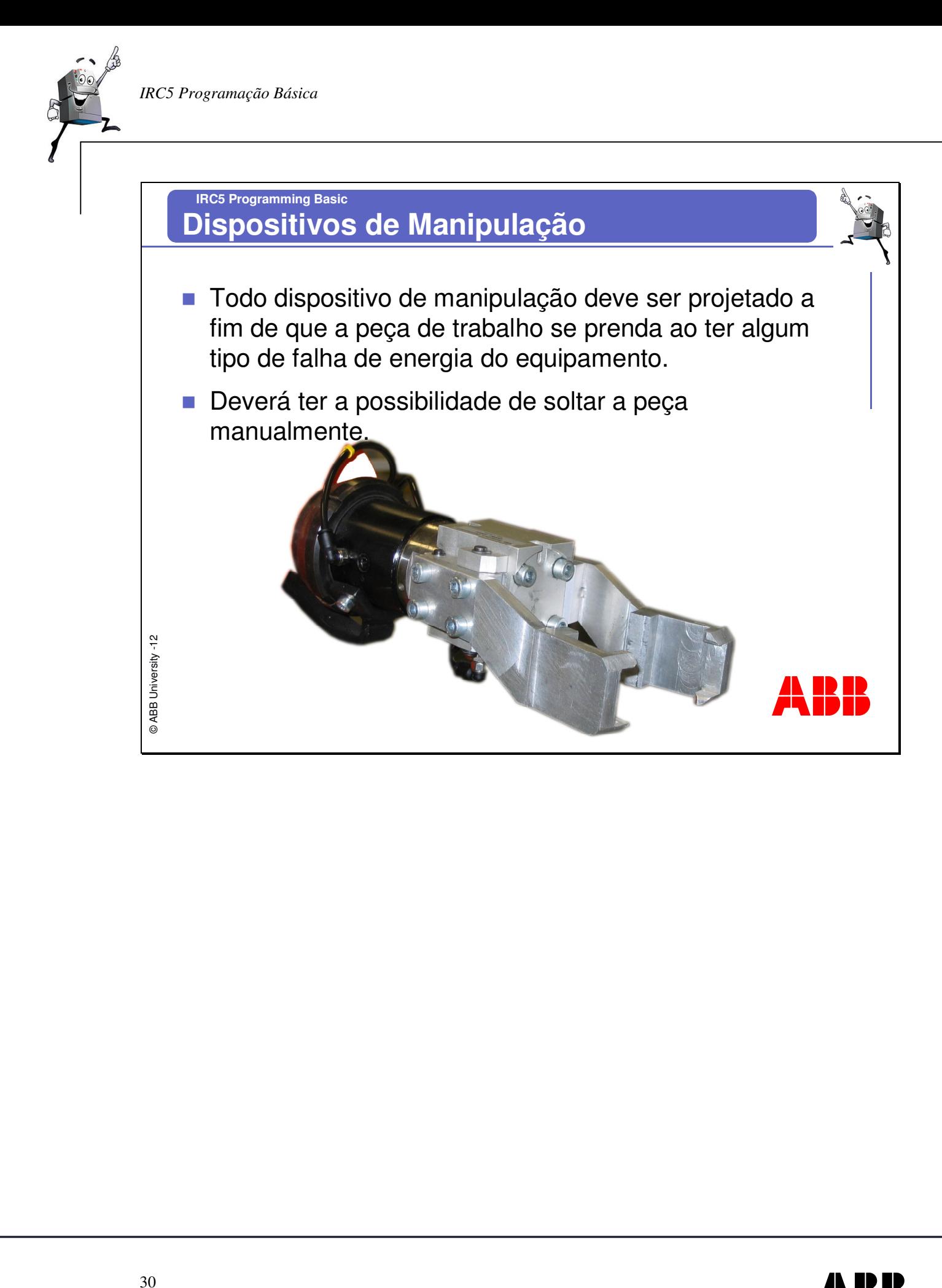

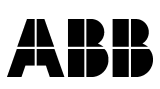

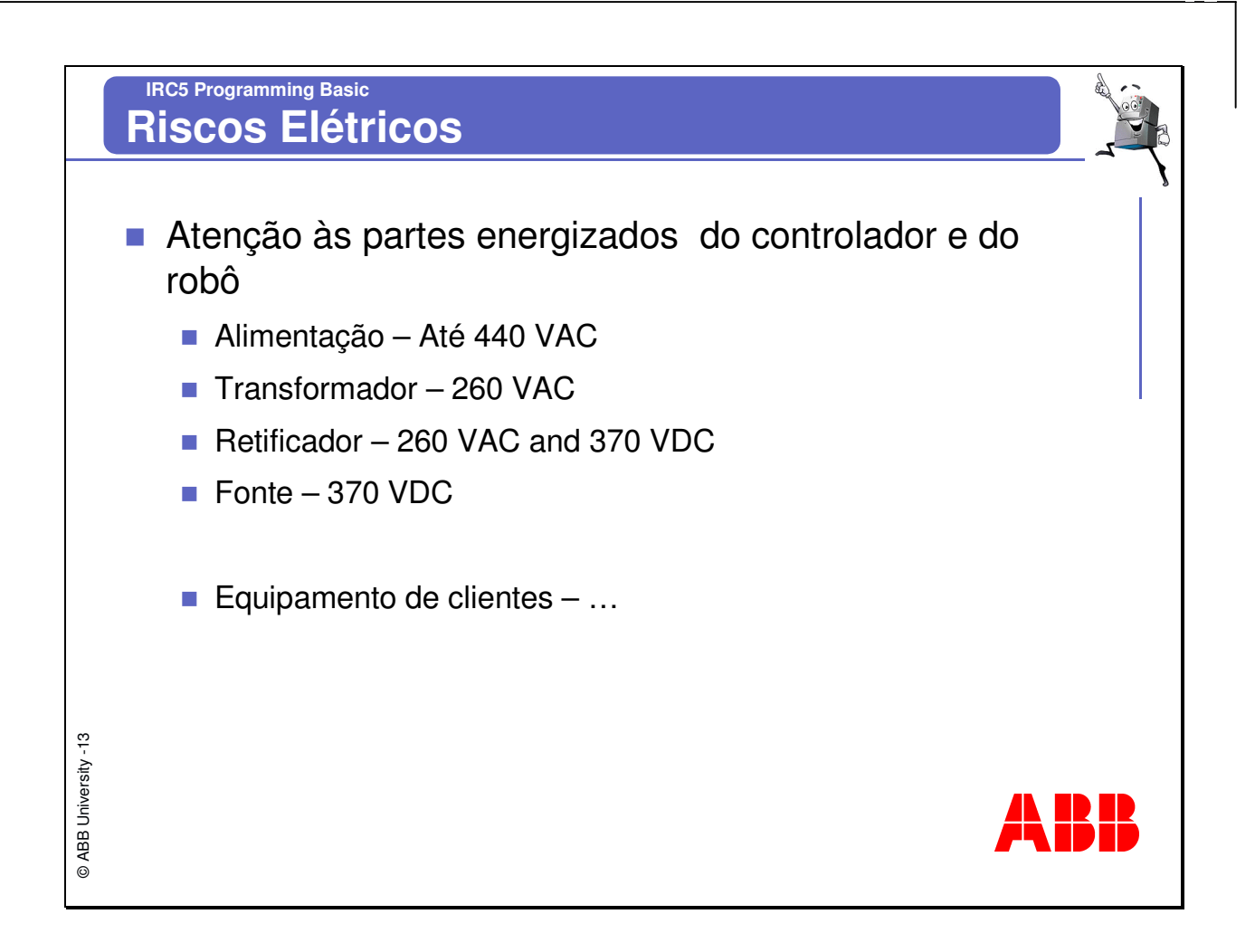

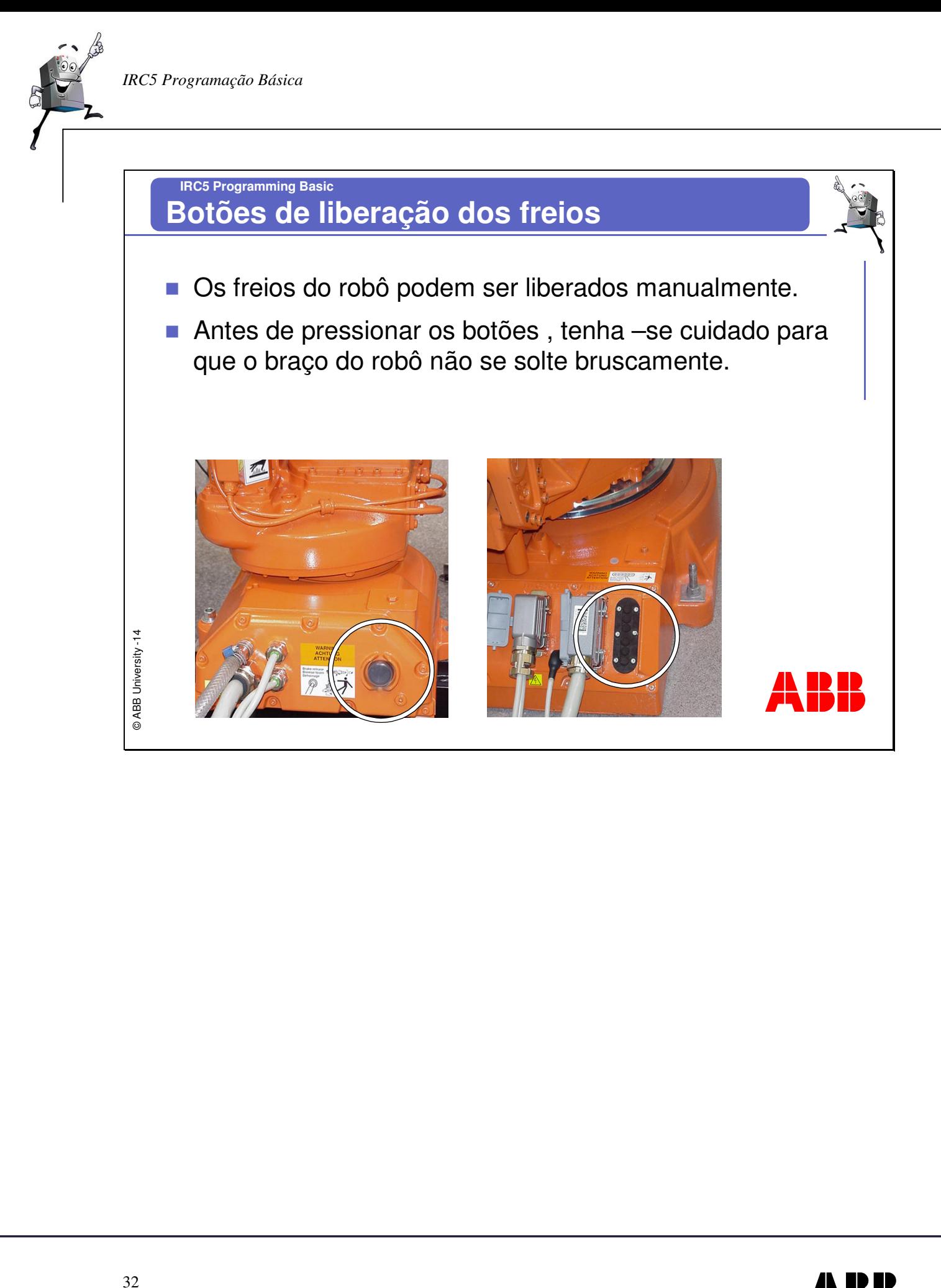

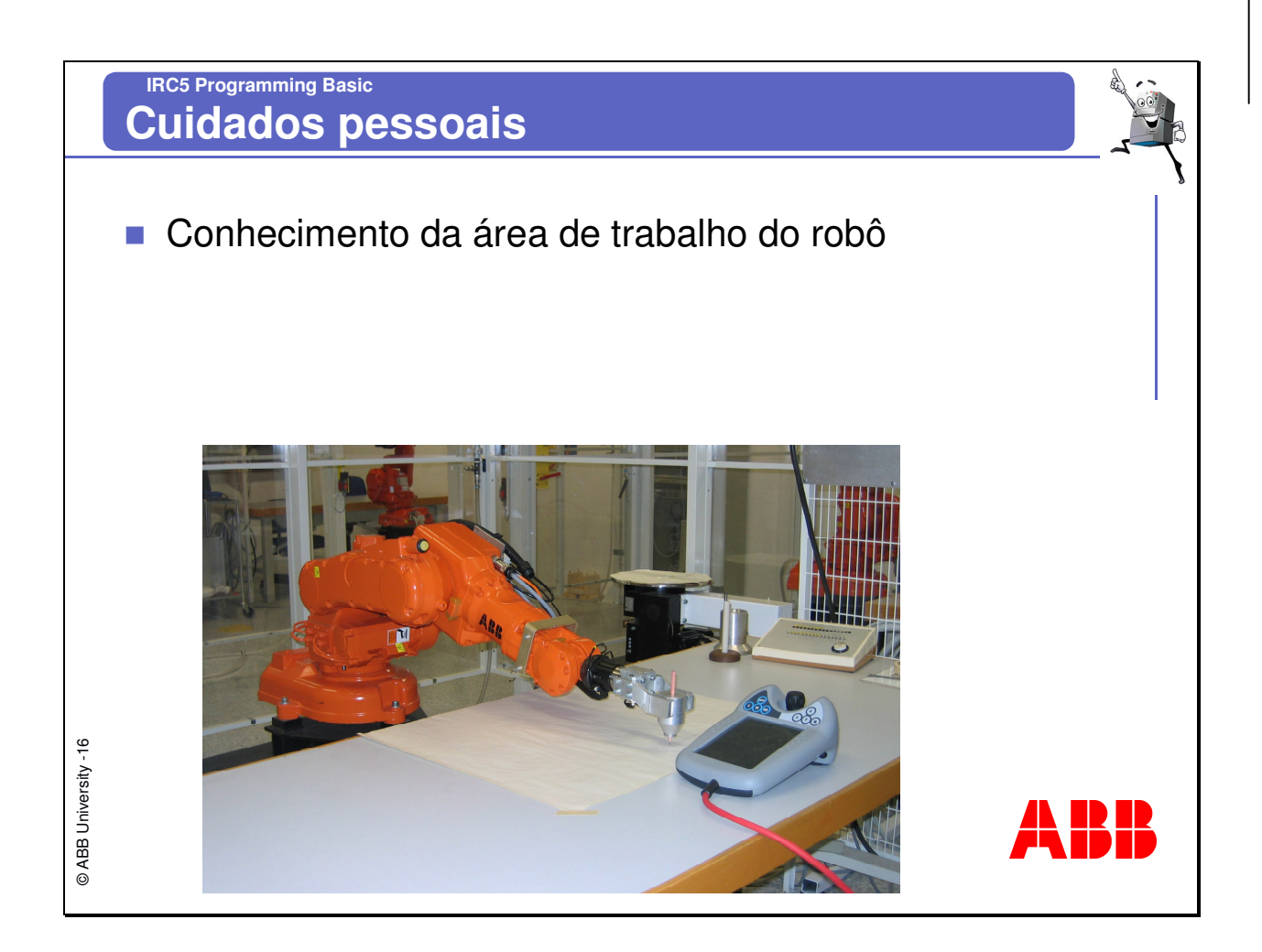

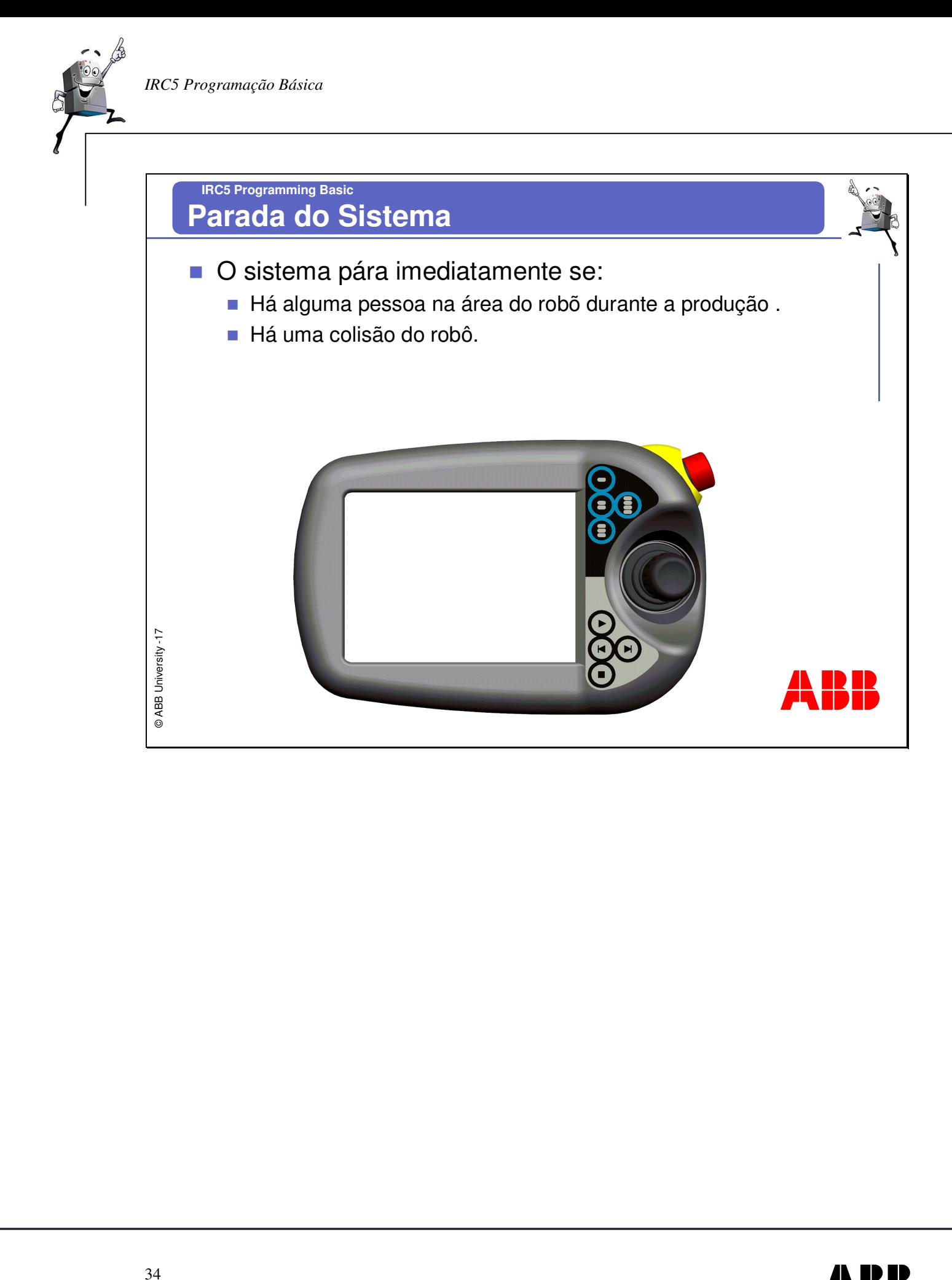

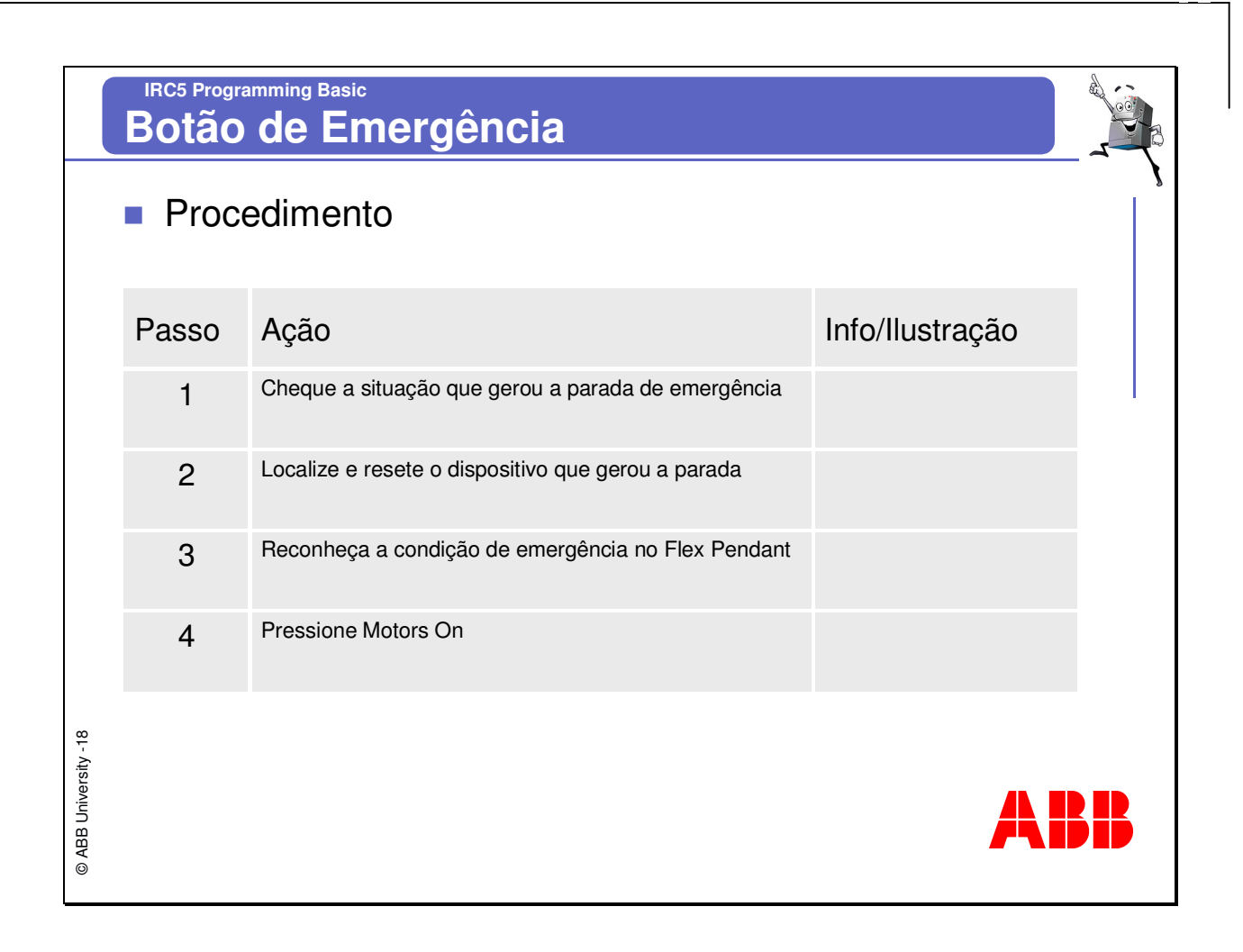